Technology Services 414-382-6700 [helpdesk@alverno.edu](mailto:helpdesk@alverno.edu)

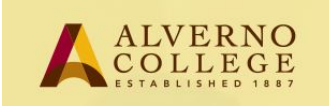

## **Students - Registering your LiveText ePortfolio Account**

LiveText is Alverno's new ePortfolio system replacing the DDP. Students will be asked to submit work to LiveText through their Moodle classes. Students will have the option of creating web based showcase portfolios using assignments and work uploaded directly to LiveText. Once LiveText accounts are created, students will be linking to LiveText assignments through their Moodle classes. After completing this registration process, the first time a student clicks on a Moodle LiveText assignment, they will be required to enter their LiveText username and password. After the initial sign in, student will access LiveText assignments directly through Moodle without needing to log in to LiveText.

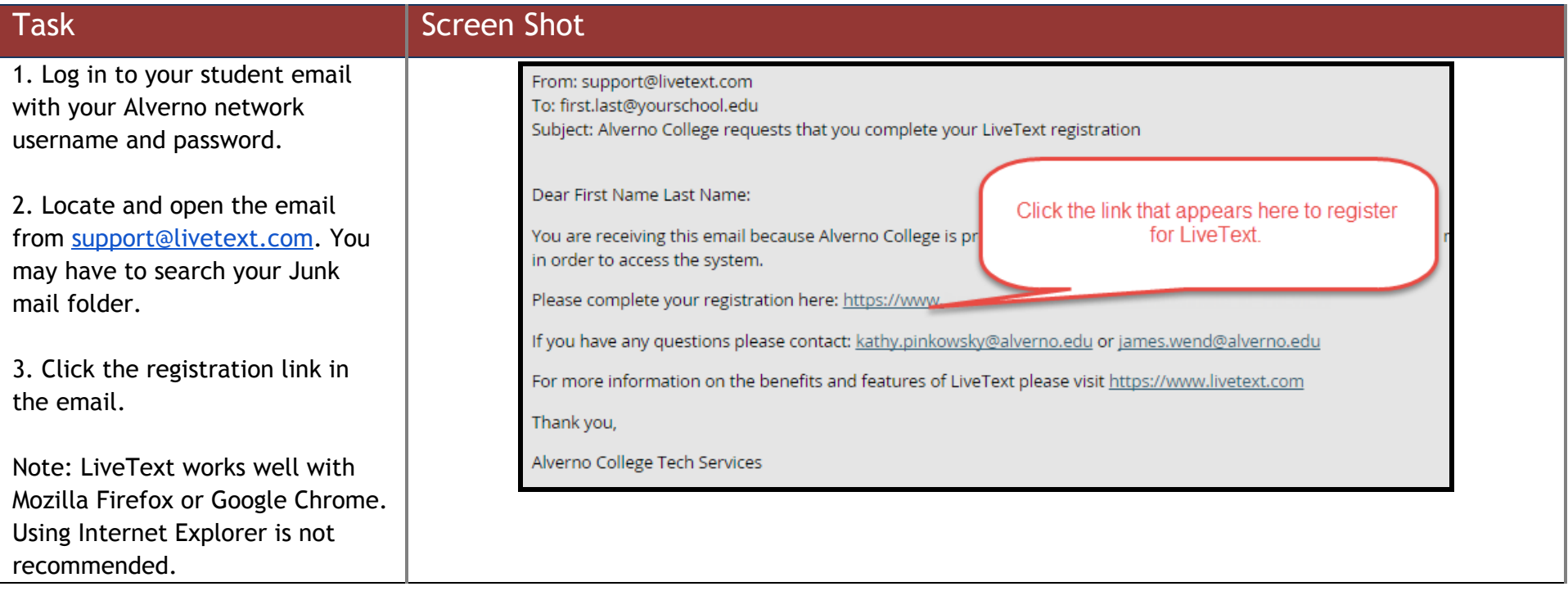

## Technology Services 414-382-6700 [helpdesk@alverno.edu](mailto:helpdesk@alverno.edu)

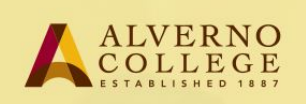

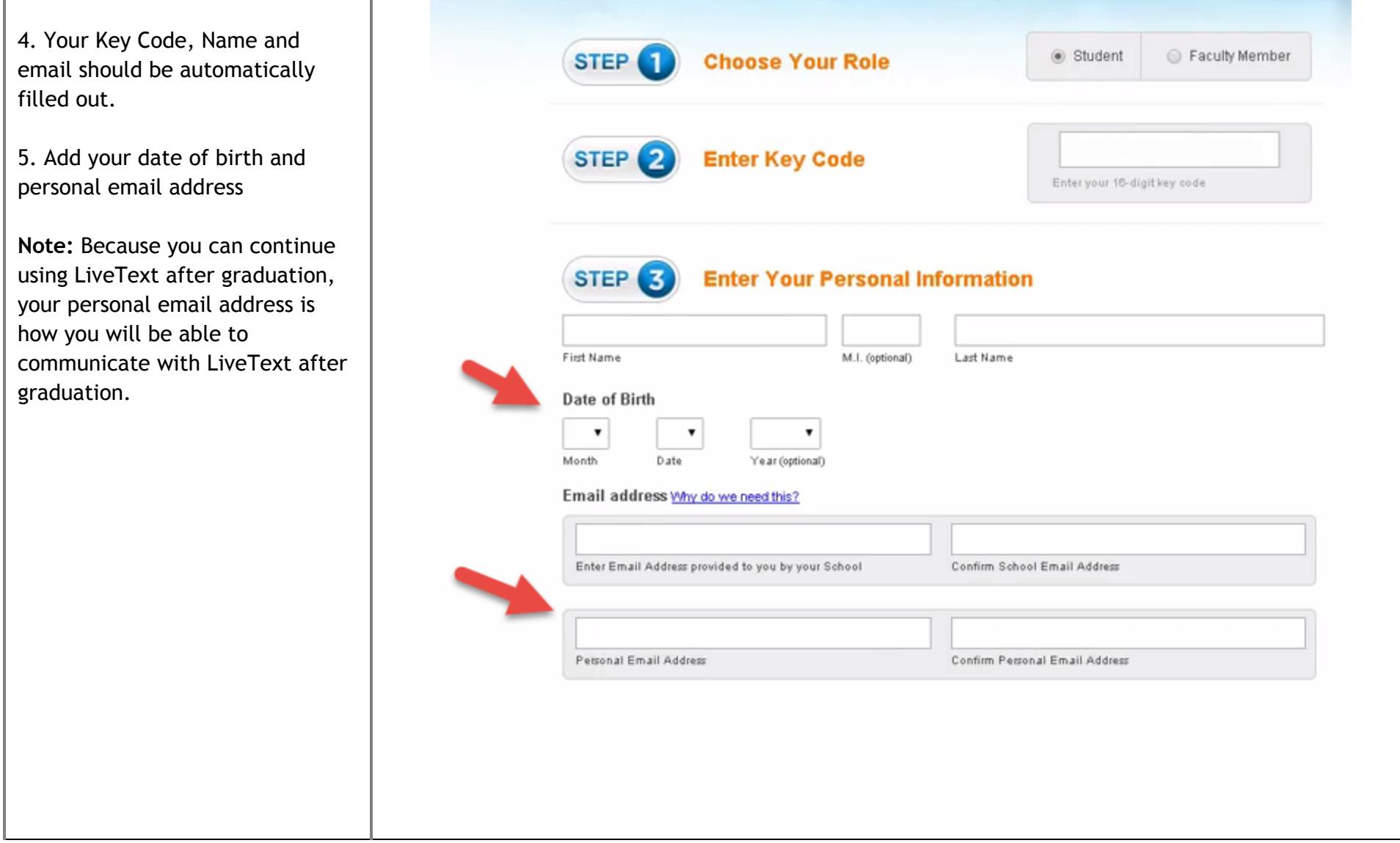

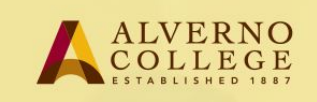

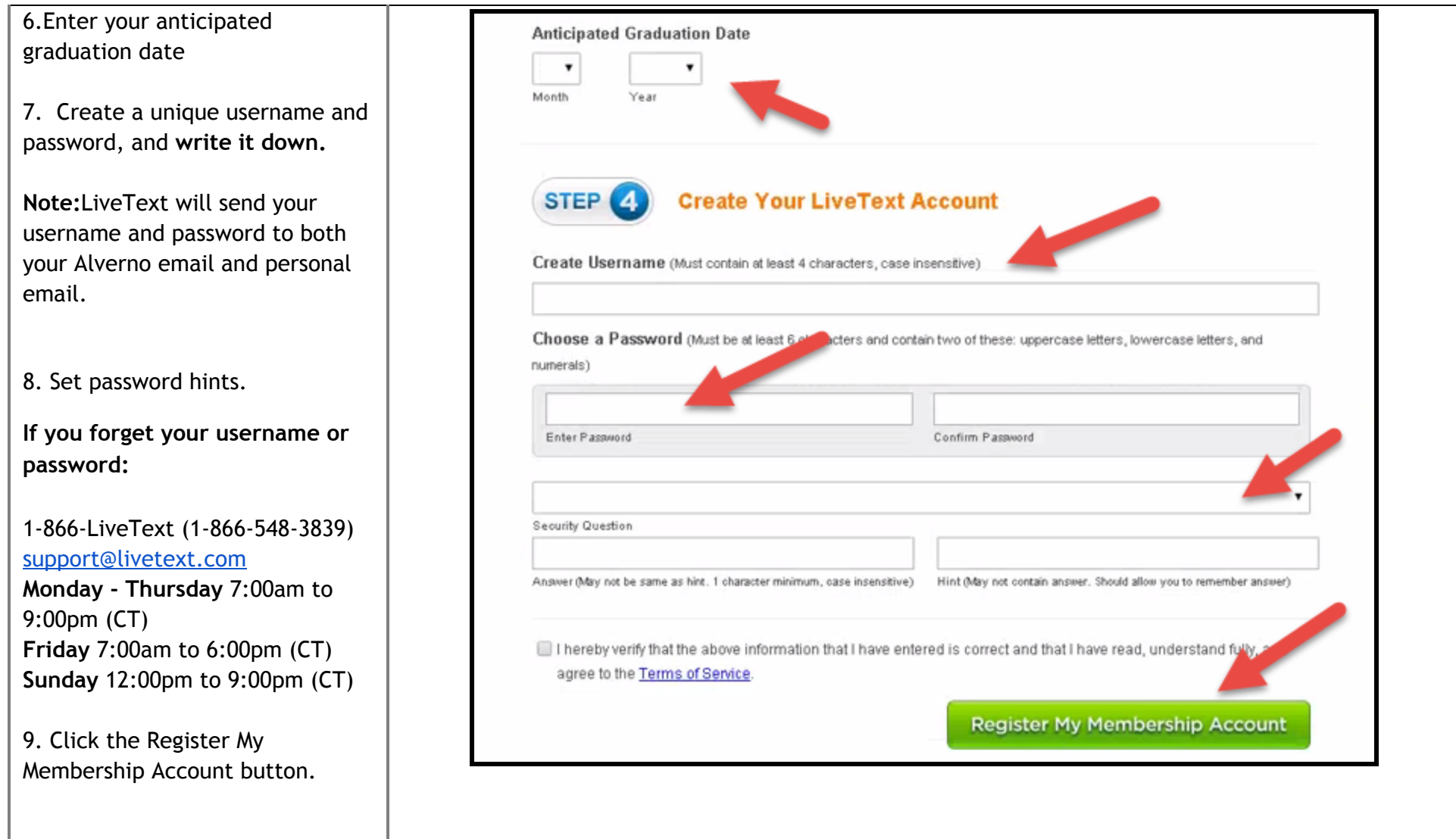

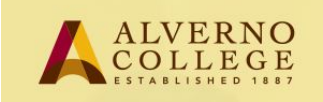

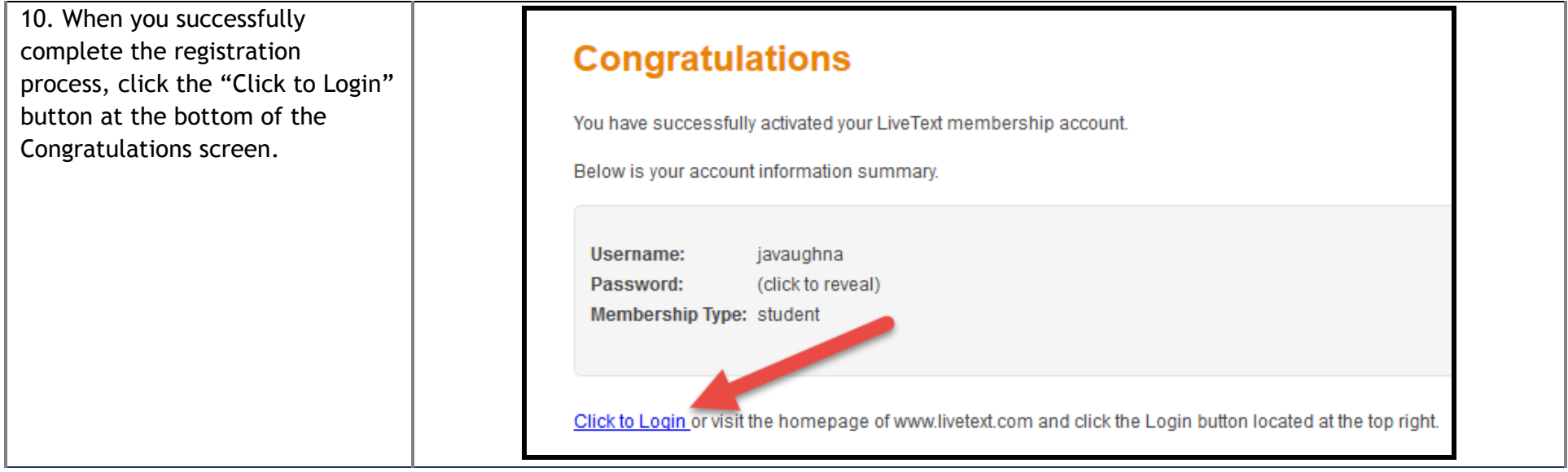